# **Auto Multiple Choice - Bug # 740: bonjour**

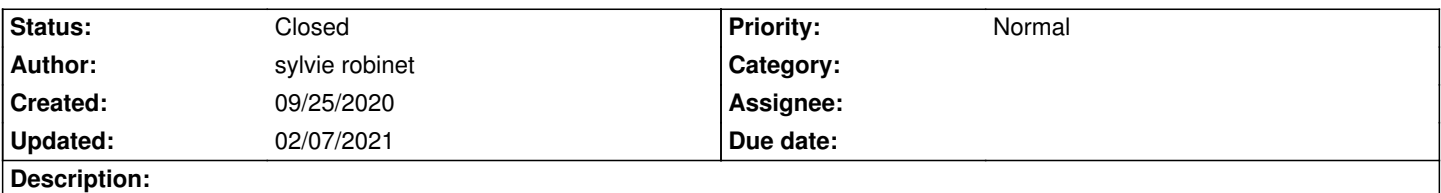

# **History**

## **09/25/2020 10:57 am - sylvie robinet**

bonjour je viens d'installer ubuntu20 budgie et je ne peux pas recuperer AMC... je l'utilisais avant avec ubutun16 sur une machine virtuelle et j'ai basculé mon ordi sur linux en ne gardant que mes données ; j'ai besoin de relancer mes qcm ... et je suis bloquée ... avez vous une solution simple ? j'ai essayé les solutions proposées sur le site avec la version test et la version stable : ça plante completement ma mise à jour de logiciels et je dois tout redémarrer ...c'est galère. je dois retrograder ma version d'ubuntu ? merci d'avance pour votre aide

# **09/27/2020 02:40 pm - Frédéric Bréal**

Je ne sais pas comment résoudre ce problème mais je tenterais un

<pre> sudo apt update </pre> puis <pre> sudo apt upgrade </pre> et une réinstallation d'AMC

## **09/27/2020 02:43 pm - Frédéric Bréal**

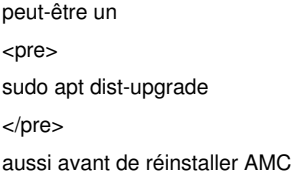

## **09/27/2020 04:08 pm - Alexis Bienvenüe**

Plutôt @apt-get@ que @apt@ il me semble, non ?

## **09/27/2020 08:41 pm - Frédéric Bréal**

Oui, plutôt.

#### **09/28/2020 05:14 pm - sylvie robinet**

bonsoir

j'ai essayé vos commandes mais ça ne change rien

il bug toujours sur l'actualisation du cache logiciel quand je veux installer AMC (j'ai pris ppa:alexis.bienvenue/amc).... et il faut refaire un reset brutal \_ je pense que je vais revenir à ubuntu 18 : qu'en pensez vous ?

merci pour vos réponses

## **10/01/2020 05:30 pm - Frédéric Bréal**

Je n'ai pas d'idée car je suis incompétent mais je fais tenter de faire un test avec une machine virtuelle ce week-end.

#### **10/02/2020 07:39 pm - Frédéric Bréal**

L'installation s'est faite normalement avec ubuntu-budgie-20.04.1-desktop-amd64.iso.

J'ai choisi la version minimale puis fait les mises à jour puis installer AMC avec le ppa test.

## J'ai dû installer gedit, libreoffice calc et evince après.

La seule erreur est que je ne peux pas fabriquer la liste des notes en pdf. Le fichier n'a pas été fabriqué. Je ne sais pas le résoudre.

Est-ce que votre PC est en 32 bits ou 64 bits ? Pas d'autre idée.

## **10/02/2020 08:12 pm - Frédéric Bréal**

@Alexis : il manquait libpango-perl pour le csv. Je sais pas si ça aide.

## **10/18/2020 10:59 am - Frédéric Bréal**

Un récent tuto qui peut éventuellement vous aider :

https://project.auto-multiple-choice.net/projects/auto-multiple-choice/wiki/Probl%C3%A8me\_AMC\_suite\_%C3%A0\_la\_mise\_%C3%A0\_jour\_Ubuntu\_ve rs\_de\_la\_version\_18'04\_vers\_20'04

#### **12/18/2020 01:16 pm - Alexis Bienvenüe**

*- Status changed from New to Feedback*

#### **02/07/2021 02:30 pm - Alexis Bienvenüe**

*- Status changed from Feedback to Closed*

*- % Done changed from 0 to 100*